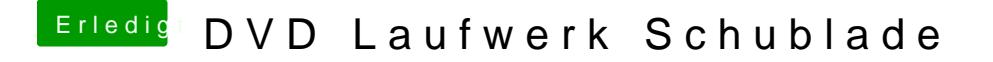

Beitrag von Shado vom 14. Januar 2017, 10:49

Ist im BIOS für diesen SATA-Anschluß "HotPlug" auf enable gestellt??? Einfach mal disablen....